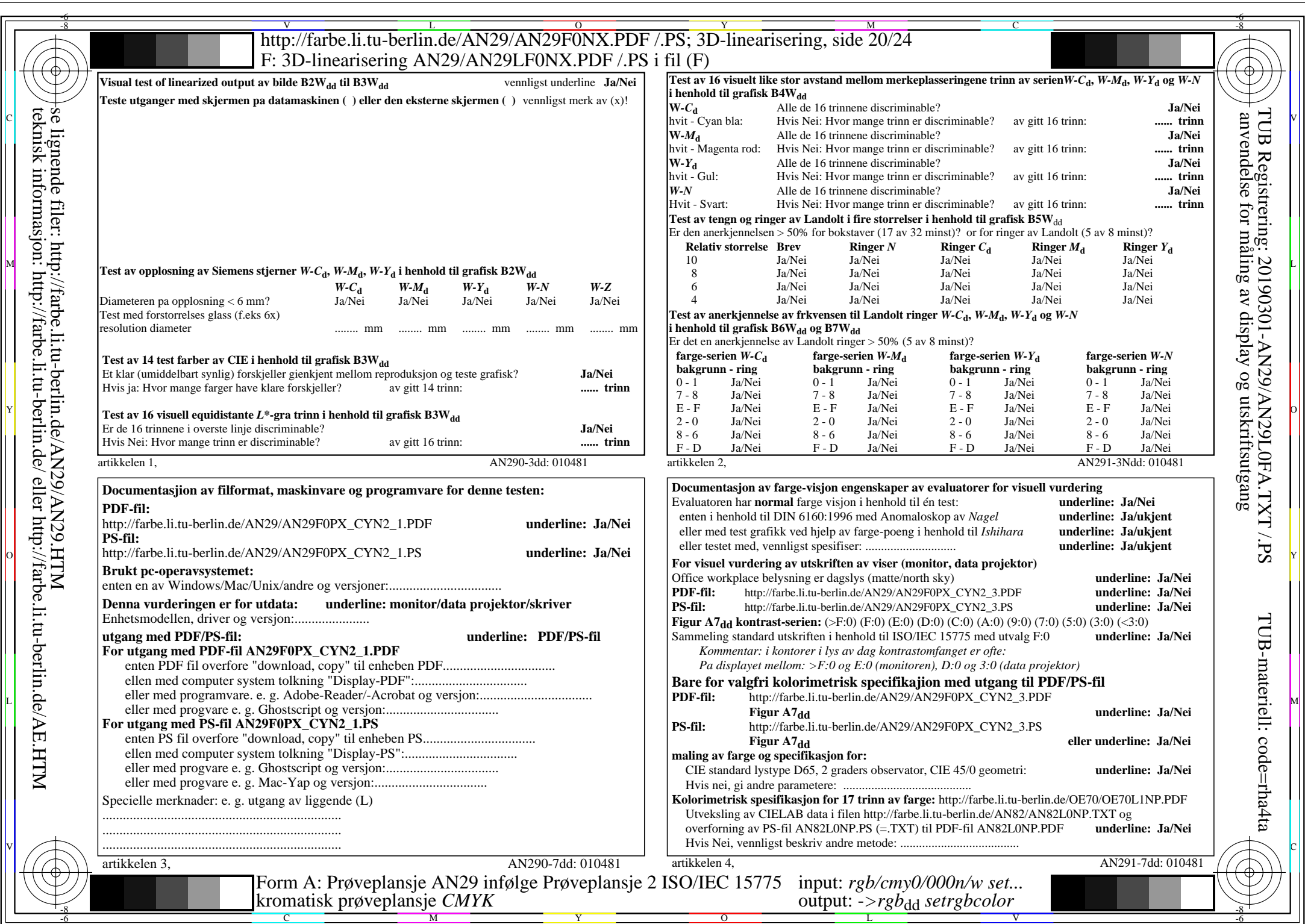

 $AN29/AN29L0NA.PDF$  /.PS20/24, rgb/cmy0/000n/w->rgb<sub>dd</sub>

 $\pm$ 

CYN<sub>2</sub> (4,5:1):  $g$ p=1,000;  $g$ <sub>N</sub>=1,818 http://farbe.li.tu-berlin.de/AN29/AN29F0NX\_CYN2\_2.PDF /.PS